Kategorie:FIBU II: Unterschied zwischen den Versionen

# Kategorie:FIBU II: Unterschied zwischen den Versionen

**[Version vom 24. Mai 2017, 16:43 Uhr](https://onlinehilfen.ra-micro.de/index.php?title=Kategorie:FIBU_II&oldid=19655) ([Quelltext](https://onlinehilfen.ra-micro.de/index.php?title=Kategorie:FIBU_II&action=edit&oldid=19655)  [anzeigen](https://onlinehilfen.ra-micro.de/index.php?title=Kategorie:FIBU_II&action=edit&oldid=19655))** [BLenz](https://onlinehilfen.ra-micro.de/index.php?title=Benutzer:BLenz&action=view) [\(Diskussion](https://onlinehilfen.ra-micro.de/index.php?title=Benutzer_Diskussion:BLenz&action=view) | [Beiträge\)](https://onlinehilfen.ra-micro.de/index.php/Spezial:Beitr%C3%A4ge/BLenz) [← Zum vorherigen Versionsunterschied](https://onlinehilfen.ra-micro.de/index.php?title=Kategorie:FIBU_II&diff=prev&oldid=19655)

**[Aktuelle Version vom 2. Juni 2020, 16:05 Uhr](https://onlinehilfen.ra-micro.de/index.php?title=Kategorie:FIBU_II&oldid=48924) ([Quelltext](https://onlinehilfen.ra-micro.de/index.php?title=Kategorie:FIBU_II&action=edit)  [anzeigen](https://onlinehilfen.ra-micro.de/index.php?title=Kategorie:FIBU_II&action=edit))** [SHinze](https://onlinehilfen.ra-micro.de/index.php?title=Benutzerin:SHinze&action=view) [\(Diskussion](https://onlinehilfen.ra-micro.de/index.php?title=Benutzerin_Diskussion:SHinze&action=view) | [Beiträge](https://onlinehilfen.ra-micro.de/index.php/Spezial:Beitr%C3%A4ge/SHinze))

(28 dazwischenliegende Versionen von 4 Benutzern werden nicht angezeigt)

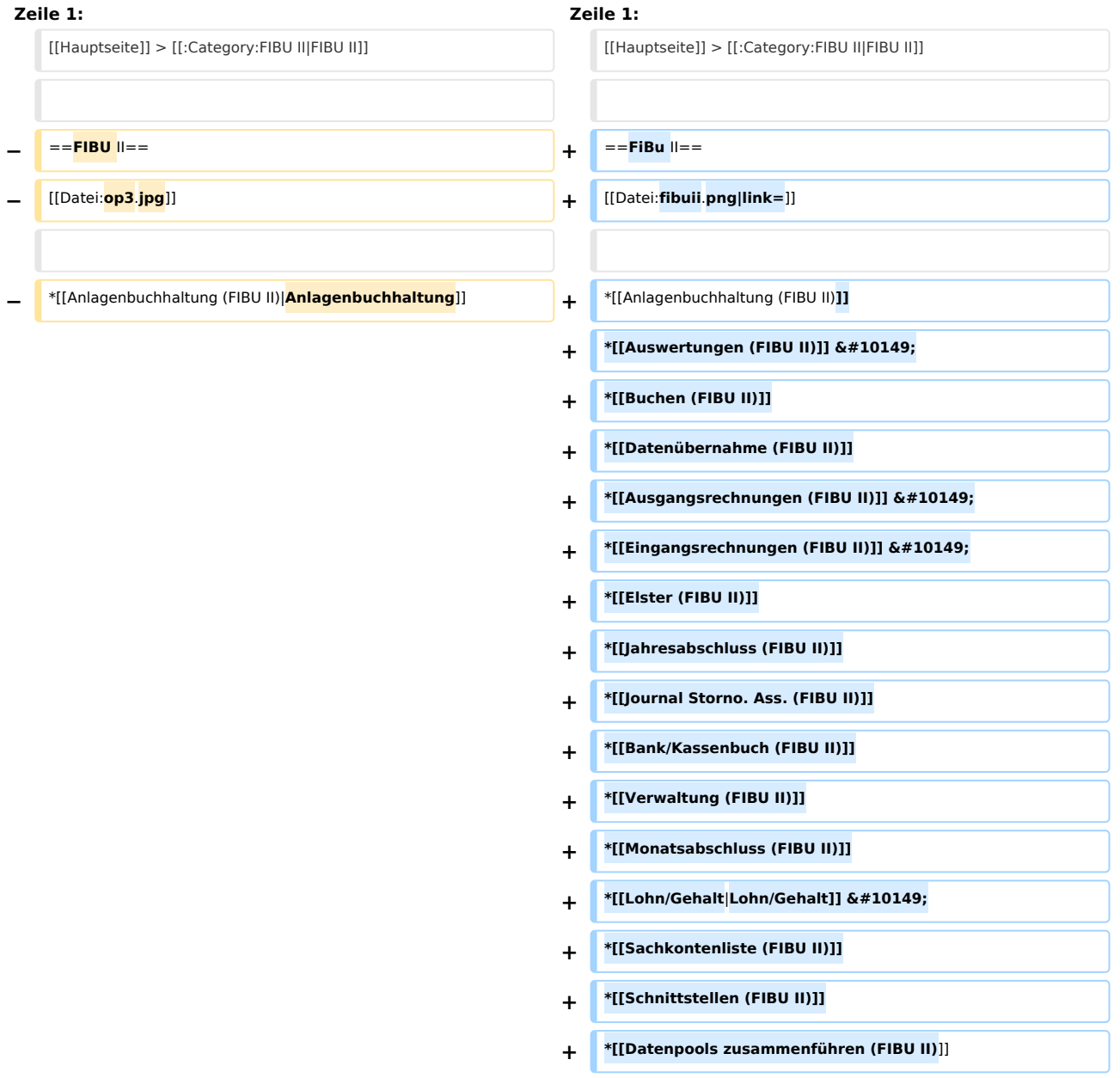

# Aktuelle Version vom 2. Juni 2020, 16:05 Uhr

[Hauptseite](https://onlinehilfen.ra-micro.de/index.php/Hauptseite) > [FIBU II](https://onlinehilfen.ra-micro.de)

Kategorie:FIBU II: Unterschied zwischen den Versionen

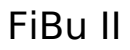

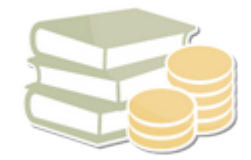

- [Anlagenbuchhaltung \(FIBU II\)](https://onlinehilfen.ra-micro.de/index.php/Anlagenbuchhaltung_(FIBU_II))
- [Auswertungen \(FIBU II\)](https://onlinehilfen.ra-micro.de/index.php/Auswertungen_(FIBU_II))  $\rightarrow$
- [Buchen \(FIBU II\)](https://onlinehilfen.ra-micro.de/index.php/Buchen_(FIBU_II))
- [Datenübernahme \(FIBU II\)](https://onlinehilfen.ra-micro.de/index.php/Daten%C3%BCbernahme_(FIBU_II))
- [Ausgangsrechnungen \(FIBU II\)](https://onlinehilfen.ra-micro.de/index.php/Ausgangsrechnungen_(FIBU_II))  $\rightarrow$
- [Eingangsrechnungen \(FIBU II\)](https://onlinehilfen.ra-micro.de/index.php/Eingangsrechnungen_(FIBU_II))  $\rightarrow$
- [Elster \(FIBU II\)](https://onlinehilfen.ra-micro.de/index.php/Elster_(FIBU_II))
- **I** lahresabschluss (FIBU II)
- **[Journal Storno. Ass. \(FIBU II\)](https://onlinehilfen.ra-micro.de/index.php/Journal_Storno._Ass._(FIBU_II))**
- [Bank/Kassenbuch \(FIBU II\)](https://onlinehilfen.ra-micro.de/index.php/Bank/Kassenbuch_(FIBU_II))
- [Verwaltung \(FIBU II\)](https://onlinehilfen.ra-micro.de/index.php/Verwaltung_(FIBU_II))
- **[Monatsabschluss \(FIBU II\)](https://onlinehilfen.ra-micro.de/index.php/Monatsabschluss_(FIBU_II))**
- [Lohn/Gehalt](https://onlinehilfen.ra-micro.de/index.php/Lohn/Gehalt) →
- [Sachkontenliste \(FIBU II\)](https://onlinehilfen.ra-micro.de/index.php/Sachkontenliste_(FIBU_II))
- [Schnittstellen \(FIBU II\)](https://onlinehilfen.ra-micro.de/index.php/Schnittstellen_(FIBU_II))
- [Datenpools zusammenführen \(FIBU II\)](https://onlinehilfen.ra-micro.de/index.php/Datenpools_zusammenf%C3%BChren_(FIBU_II))

# Seiten in der Kategorie "FIBU II"

Folgende 29 Seiten sind in dieser Kategorie, von 29 insgesamt.

## A

- [Anlagenbuchhaltung \(FIBU II\)](https://onlinehilfen.ra-micro.de/index.php/Anlagenbuchhaltung_(FIBU_II))
- [Ausgangsrechnungen \(FIBU II\)](https://onlinehilfen.ra-micro.de/index.php/Ausgangsrechnungen_(FIBU_II))
- [Auswertungen \(FIBU II\)](https://onlinehilfen.ra-micro.de/index.php/Auswertungen_(FIBU_II))
- [Außenstände \(FIBU II\)](https://onlinehilfen.ra-micro.de/index.php/Au%C3%9Fenst%C3%A4nde_(FIBU_II))

#### B

- [Bank/Kassenbuch \(FIBU II\)](https://onlinehilfen.ra-micro.de/index.php/Bank/Kassenbuch_(FIBU_II))
- [Bilanz/GuV \(FIBU II\)](https://onlinehilfen.ra-micro.de/index.php/Bilanz/GuV_(FIBU_II))
- [Buchen \(FIBU II\)](https://onlinehilfen.ra-micro.de/index.php/Buchen_(FIBU_II))
- [BWA \(FIBU II\)](https://onlinehilfen.ra-micro.de/index.php/BWA_(FIBU_II))

#### **RA-MICRO**

Kategorie:FIBU II: Unterschied zwischen den Versionen

#### D

- [Datenpools zusammenführen \(FIBU II\)](https://onlinehilfen.ra-micro.de/index.php/Datenpools_zusammenf%C3%BChren_(FIBU_II))
- [Datenübernahme \(FIBU II\)](https://onlinehilfen.ra-micro.de/index.php/Daten%C3%BCbernahme_(FIBU_II))

#### E

- [E-Ausgangsrechnungen \(FIBU II\)](https://onlinehilfen.ra-micro.de/index.php/E-Ausgangsrechnungen_(FIBU_II))
- [Eingangsrechnungen \(FIBU II\)](https://onlinehilfen.ra-micro.de/index.php/Eingangsrechnungen_(FIBU_II))
- [Einnahmen-Überschuss-Rechnung \(FIBU II\)](https://onlinehilfen.ra-micro.de/index.php/Einnahmen-%C3%9Cberschuss-Rechnung_(FIBU_II))
- [Elster \(FIBU II\)](https://onlinehilfen.ra-micro.de/index.php/Elster_(FIBU_II))

#### F

- [FIBU II \(Einstellungen\)](https://onlinehilfen.ra-micro.de/index.php/FIBU_II_(Einstellungen))
- [Fällige E-Rg. \(FIBU II\)](https://onlinehilfen.ra-micro.de/index.php/F%C3%A4llige_E-Rg._(FIBU_II))

# J

- **[Jahresabschluss \(FIBU II\)](https://onlinehilfen.ra-micro.de/index.php/Jahresabschluss_(FIBU_II))**
- **[Journal Storno. Ass. \(FIBU II\)](https://onlinehilfen.ra-micro.de/index.php/Journal_Storno._Ass._(FIBU_II))**

### K

- [Kontenblätter \(FIBU II\)](https://onlinehilfen.ra-micro.de/index.php/Kontenbl%C3%A4tter_(FIBU_II))
- [Kontenblätter drucken \(FIBU II\)](https://onlinehilfen.ra-micro.de/index.php/Kontenbl%C3%A4tter_drucken_(FIBU_II))
- [Kostenerfassung auswerten](https://onlinehilfen.ra-micro.de/index.php/Kostenerfassung_auswerten)

#### M

**[Monatsabschluss \(FIBU II\)](https://onlinehilfen.ra-micro.de/index.php/Monatsabschluss_(FIBU_II))** 

#### R

- [Referate und Sachbearbeiter \(FIBU II\)](https://onlinehilfen.ra-micro.de/index.php/Referate_und_Sachbearbeiter_(FIBU_II))
- [Rg. Eingangsbuch \(FIBU II\)](https://onlinehilfen.ra-micro.de/index.php/Rg._Eingangsbuch_(FIBU_II))

## S

- [Sachkontenliste \(FIBU II\)](https://onlinehilfen.ra-micro.de/index.php/Sachkontenliste_(FIBU_II))
- [Saldenmitteil. Lief. \(FIBU II\)](https://onlinehilfen.ra-micro.de/index.php/Saldenmitteil._Lief._(FIBU_II))
- [Schnittstellen \(FIBU II\)](https://onlinehilfen.ra-micro.de/index.php/Schnittstellen_(FIBU_II))

# **RA-MICRO**

Kategorie:FIBU II: Unterschied zwischen den Versionen

U

[Umsatzsteuerangaben \(FIBU II\)](https://onlinehilfen.ra-micro.de/index.php/Umsatzsteuerangaben_(FIBU_II))

V

[Verwaltung \(FIBU II\)](https://onlinehilfen.ra-micro.de/index.php/Verwaltung_(FIBU_II))